## CPSC 340: Machine Learning and Data Mining

Ranking Fall 2015

# Admin

- Assignment 1-3 mark breakdowns posted.
- Assignment 5:
	- Due Friday.
	- Updated a5.pdf: for example\_movies use 'nRatings'.
	- Updated a5.zip: missing 'n' in example\_MDS, 'dijkstra' function missing.
	- Tutorial 2 slides will be posted.
- Assignment 6:
	- Only 2 questions: discrete loss functions and graph-based SSL.
	- Coming Wednesday.
	- Due Friday of next week.

## Last Time: Semi-Supervised Learning

- In semi-supervised learning we have:
	- $-$  Usual labeled examples  $\{X,y\}$ .
	- An additional set of unlabeled examples  $\tilde{X}$ .
- Midterm analogy for types of supervised/semi-supervised learning:
	- Regular SL:
		- You are given the practice midterm with answers.
		- You want to get the answers right on the real midterm.
	- Inductive SSL:
		- You are given the practice midterm with answers.
		- You are also given a bunch of practice midterms with no answers.
		- You want to get the answers right on the real midterm.
	- Transdutive SSL:
		- You are given the practice midterm with answers.
		- You want to get the answers right on a take-home midterm.
		- You can study while knowing what questions you need to answer.

## Graph-Based Semi-Supervised Learning

• Graph-based (transductive) SSL uses weighted graph on examples:

ot a  $KNN$ 

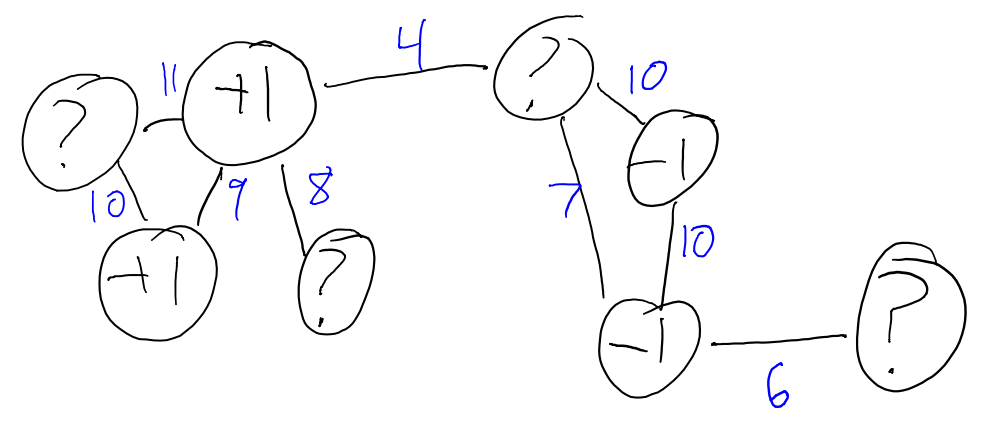

• Find labels minimizing cost penalizing disagreements on edges.

- Similar to KNN, but labels get 'propagated' through unlabeled  $\tilde{x}_{i}$ . – Can label cluster or manifold.
- Directly works on labeling: only need the graph, not the features. – Makes it useful for tagging YouTube vides and identifying gene function.

## Final Part of Course: Structured Data

- Through most of the course, we've assumed we have features:
	- We've covered state of the art methods in this setting.
	- But often it's to construct relevant features.
- Exceptions where we didn't need features:
	- Distance-based methods and kernels only need distance/similarity.
	- Latent-factor models and neural networks try to learn the features.
	- ISOMAP and graph-based SSL only need a graph relating examples.
- Final part of this course:
	- Data organized according to sequences and graphs.
	- Want to model relationships between elements of sequence/graph.
	- ISOMAP and graph-based SSL are our first two examples.

# Ranking

- The ranking problem:
	- Input: a large set of 'objects' (and possibly a 'query object').
	- Output option 1: 'score' of each object (and possibly for query).
	- Output option 2: ordered list of most 'relevant' objects (possibly for query).
- Examples:
	- Country comparisons (Global Hunger Index).
	- Academic journals (Impact factor).
	- Sports/gaming (Elo and TrueSkill).
	- Internet search engines.

Search tools

 $M$ nre  $\overline{v}$ 

About 658,000,000 results (0.37 seconds)

ranking

### Ranking - Wikipedia, the free encyclopedia https://en.wikipedia.org/wiki/Ranking ▼

A ranking is a relationship between a set of items such that, for any two items, the first is either 'ranked higher than', 'ranked lower than' or 'ranked equal to' the .. Strategies for assigning rankings - Ranking in statistics - Examples of ranking You visited this page on 16/11/15.

### University Rankings | Top Universities www.topuniversities.com/university-rankings ▼

QS University Rankings: Arab Region 2015. ... Compare the world's highest-performing universities with the latest edition of the QS World University Rankings®, and explore the leading universities in different world regions and in specific subject areas. Discover the world's top

QS World University Rankings - QS University Rankings: Asia - QS Top 50 Under 50

### QS World University Rankings® 2015/16 | Top Universities www.topuniversities.com > Rankings > World University Rankings  $\star$

Welcome to the QS World University Rankings® 2015/16. Use the interactive ranking table to explore the world's top universities, with options to sort the results

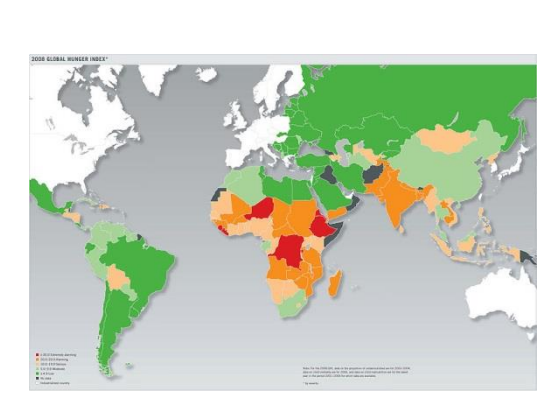

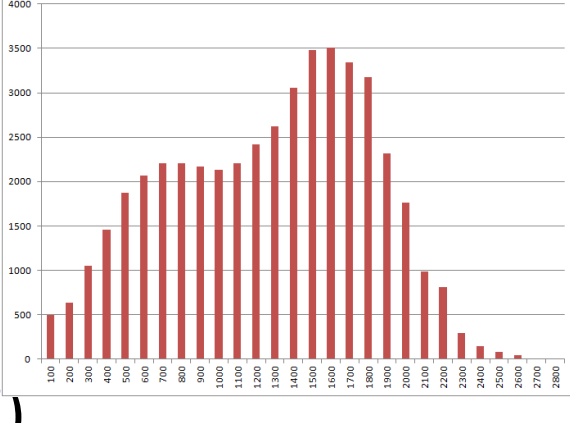

## Learning to Rank

- Ranking is a large/diverse/well-studied topic.
- We'll focus on two methods for learning to rank:
	- Supervised feature-based methods.
	- Unsupervised Graph-based methods.
- Feature-based methods treat ranking as supervised learning
	- We have features x<sub>i</sub> for each object 'i', or x<sub>ij</sub> for object 'i' with query 'j'.
	- We have some form of 'label'.
- The 'labels' can have various forms:
	- Item relevance (score of objects).
	- Pairwise preference (relative rank of objects).
	- Total/partial ordering (very hard to get).

## Supervised Ranking with Item Relevance

- Item relevance  $y_{ii}$  scores relevance of object 'i' to query 'j'.
- If scores are continuous, formulate as regression problem:

Input:  
\n
$$
x_{ij}
$$
: features of object "for query "j"  
\n $y_{ij} = w^T x_{ij}$   $\frac{1}{w \in R^d} \sum_{(i,j) \in R} \begin{cases} 2 \\ y_{ij} - w_{ij}^T \end{cases}$   
\n $y_{ij} = w^T x_{ij}$   $\frac{1}{w \in R^d} \sum_{(i,j) \in R} \begin{cases} 2 \\ y_{ij} - w_{ij}^T \end{cases}$ 

- Compute score of new object/query 'ij' based on its features ' $x_{ii}$ '.  $e^{i\pi\alpha f\lambda n_{i}}$
- If scores are ordinal, formulate as ordinal regression problem: – Use ordinal logistic regression.

## Supervised Ranking with Pairwise Preferences

- Unfortunately, item relevance may be hard to get:
	- Active human effort to produce meaningful labels across queries/objects.
	- How do you compare 'CPSC 340' to 'shoe' or 'moon' to 'Tuesday' on same scale?
- More realistic is pairwise preferences:
	- $-$  List of objects 'i<sub>1</sub>' that are preferable to 'i<sub>2</sub>' when the query is 'j'.
	- E.g., which one looks more like 'smoke':
		- Much easier than asking artist for score.

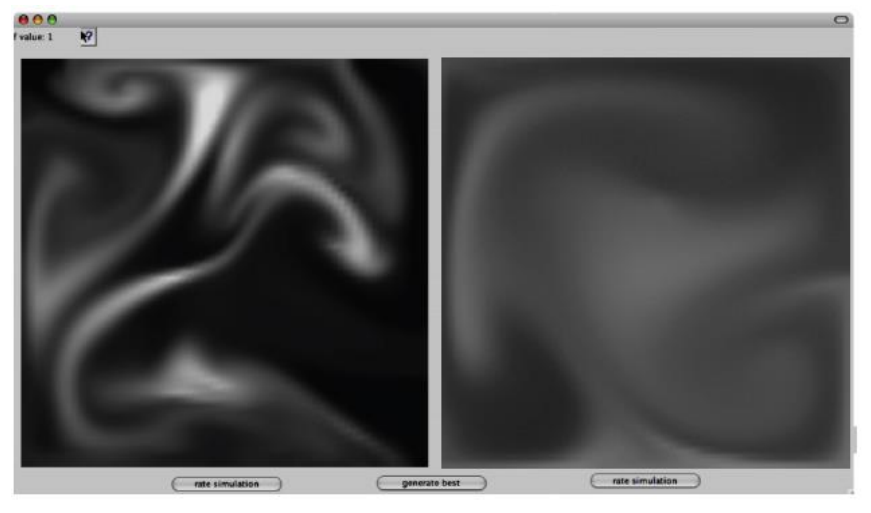

• How can we design loss functions that compare examples?

### Digression: Loss Functions from Probability Ratios

- Most ML loss function have interpretation as  $-log(prob)$ .
- Almost all other losses have probability ratio interpretation.
- Again consider binary classification with sigmoid probability:

$$
p(y_i | \hat{y}_i) = \frac{1}{1 + exp(-y_i \hat{y}_i)} = \frac{exp(\frac{1}{2}y_i \hat{y}_i)}{exp(\frac{1}{2}y_i \hat{y}_i) + exp(-\frac{1}{2}y_i \hat{y}_i)} \times \frac{ker(\frac{1}{2}y_i \hat{y}_i)}{exp(\frac{1}{2}y_i \hat{y}_i)}
$$
\nTo classify 'y<sub>i</sub>' correctly, sufficient to have 
$$
p(y_i | \hat{y}_i)
$$
  
\n
$$
y_i = \frac{p(y_i | \hat{y}_i)}{p(-y_i | \hat{y}_i)} \times c
$$
 for some 
$$
log(p(y_i | \hat{y}_i)) - log(p(-\hat{y}_i | y_i)) \times log(c)
$$
  
\nIf we choose  $c = exp(i)$ , we need  $0 \times 1 - log(p(y_i | \hat{y}_i) + log(p(-y_i | \hat{y}_i)))$ 

### Digression: Loss Functions from Probability Ratios

- Most ML loss function have interpretation as  $-log(prob)$ .
- Almost all other losses have probability ratio interpretation.
- Again consider binary classification with sigmoid probability:

If we chose 
$$
c = \exp(1)
$$
, we need  $0 \ge 1 - \log p(y_i|\hat{y}_i) + \log p(-y_i|\hat{y}_i)$ .

\nIf we use  $\log p(y_i|\hat{y}_i) = \frac{1}{2}y_i\hat{y}_i - \frac{\cos\theta}{\cos\theta}$  same (constants)

\nand  $\log p(-y_i|\hat{y}_i) = -\frac{1}{2}y_i\hat{y}_i + \frac{\cos\theta}{\cos\theta}$  same (constants)

\nthen we need  $(0 \ge 1 - y_i\hat{y}_i)$ .

\nLet's define a loss that is:

\n $-zero$  when  $\cos\theta$  is satisfied.\n
$$
- \frac{1}{2}y_0\cos\theta
$$
\n
$$
- \frac{1}{2}y_0\sin\theta
$$
\n
$$
- \frac{1}{2}y_0\sin\theta
$$
\n
$$
- \frac{1}{2}y_0\sin\theta
$$
\n
$$
= \frac{1}{2}y_0\sin\theta
$$
\n
$$
= \frac{1}{2}y_0\sin\theta
$$
\n
$$
= \frac{1}{2}y_0\sin\theta
$$
\n
$$
= \frac{1}{2}y_0\sin\theta
$$
\n
$$
= \frac{1}{2}y_0\sin\theta
$$
\n
$$
= \frac{1}{2}y_0\sin\theta
$$
\n
$$
= \frac{1}{2}y_0\sin\theta
$$
\n
$$
= \frac{1}{2}y_0\sin\theta
$$
\n
$$
= \frac{1}{2}y_0\sin\theta
$$
\n
$$
= \frac{1}{2}y_0\sin\theta
$$
\n
$$
= \frac{1}{2}y_0\sin\theta
$$
\n
$$
= \frac{1}{2}y_0\sin\theta
$$
\n
$$
= \frac{1}{2}y_0\sin\theta
$$
\n
$$
= \frac{1}{2}y_0\sin\theta
$$
\n
$$
= \frac{1}{2}y_0\sin\theta
$$
\n
$$
= \frac{1}{2}y_0\sin\theta
$$
\n
$$
= \frac{1}{2}y_0\sin\theta
$$
\n<math display="block</p>

 $\left| \right|$   $\wedge$ 

### Digression: Loss Functions from Probability Ratios

- General technique for deriving loss from probability ratios:
	- 1. Define probability  $p(y_i | \hat{y}_i)$ .
	- 2. Write constraint that  $p(y_i | \hat{y}_i)$  is larger than  $p(k | \hat{y}_i)$  for alternatives 'k'.
	- 3. Take logarithm, cancelling denominators.
	- 4. Loss is maximum of 0 and constraint violation.

$$
p(y_i = k | y_i) \propto exp(w_k^T x_i) \text{ "softmax"}
$$
  
Classity 'yi correctly if  $\frac{p(y_i | y_i)}{p(y_i = k | y_i)} \ge c$  for all  $k \neq y_i$  and some c>1.  
Use  $c = exp(l)$  and log to write as  $0 \ge 1 - w_y^T x_i + w_k^T x_i$  for all  $k \neq y_i$   

$$
\frac{Multiclass hinge loss}{\sum_{i=1}^{n} E(x_i^T y_i)} = w_y^T x_i + w_k^T x_i \ge
$$

## Supervised Ranking with Pairwise Preferences

• Use probability ratios to give loss for pairwise preferences:

Let 
$$
p(y_{ij} = T_i | \hat{y}_{ij}) \propto exp(w^T x_{ij})
$$
 be probability that  $T_i$  is the  
\n*hiquest-rankel object for purely*<sup>T</sup>;  
\nWe preserve pairwise preference that  $T_i$  is preferred to  $T_i$  given query  $T_i$  if  
\n $p(y_{ij} = T_i | \hat{y}_{ij}) \gt c$   
\n $p(y_{ij} = T_i | \hat{y}_{ij}) \gt c$   
\nThis gives a pairwise preference loss function of max $\{0, 1 - w^T x_{ij} + w^T x_{ij}\}$ 

• Can also be used to define losses based on partial/total ordering.

## Unsupervised Graph-Based Ranking

- Instead of supervision, what if we have graph between examples?
	- Every webpage is a node, and every web-link is an edge.
	- Every paper is a node, and every citation is an edge.
	- Every Facebook user is a node, and every 'friendship' is an edge.

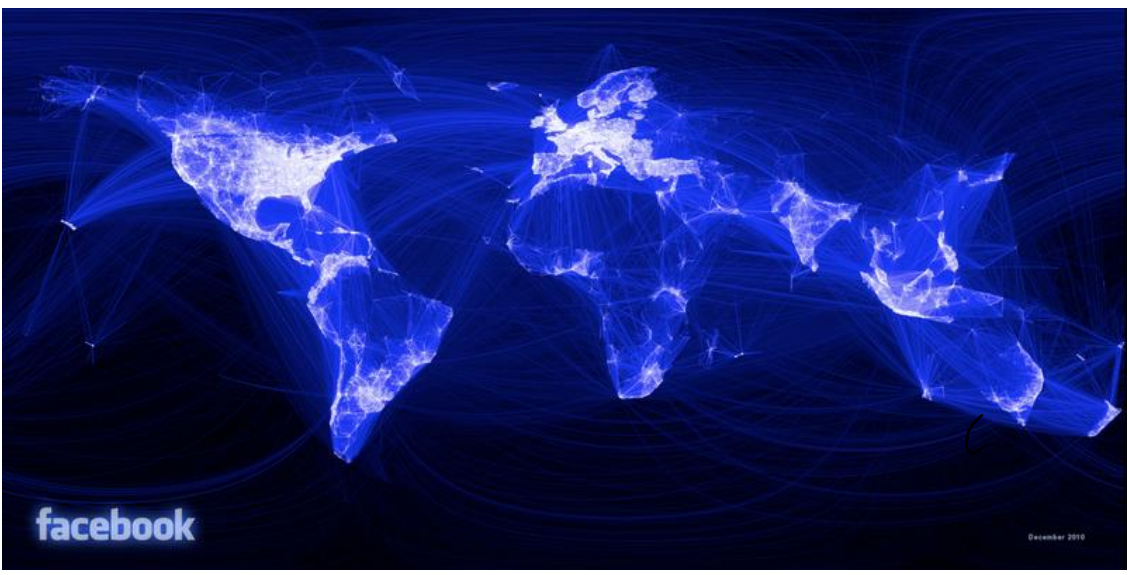

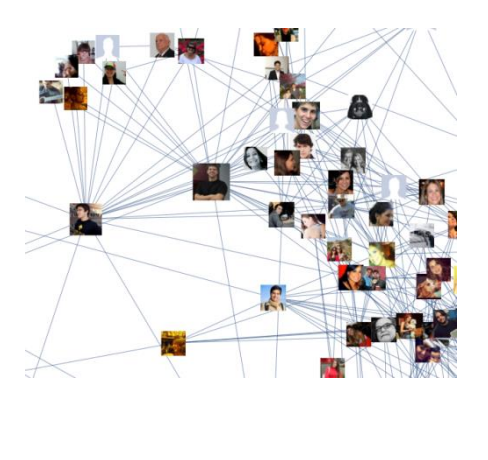

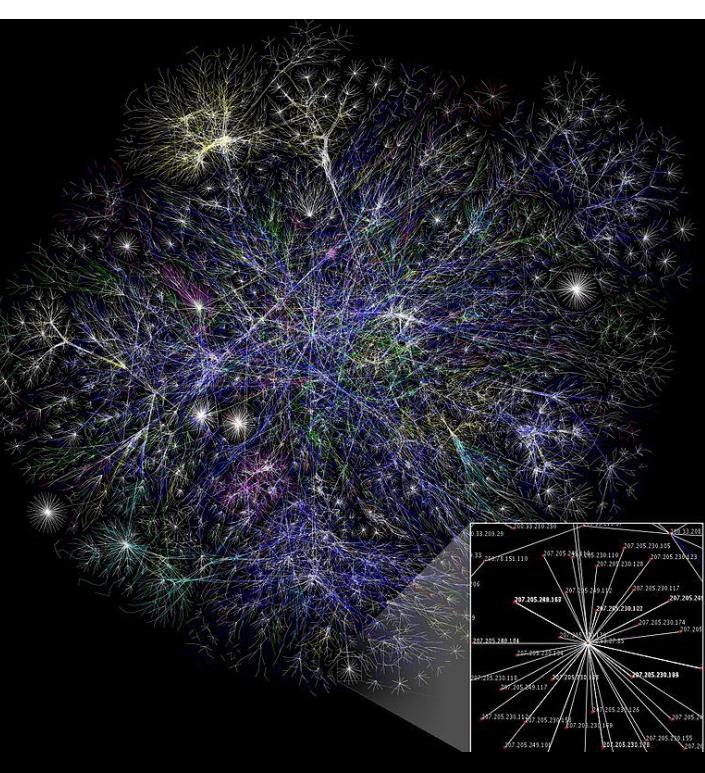

## Unsupervised Graph-Based Ranking

- Finding relevant webpages: you 'vote' with your links.
- Many variations, usually with recursive definitions: – A journal is "influential" if is highly-cited by "influential" journals.
- We will discuss PageRank, Google's original ranking algorithm:
	- Key idea: what is probability of landing on page following random links?
	- Most important webpages should be visited often.

## Simplified PageRank Algorithm

- Start with 1 million random web 'users'.
	- At time 0, place each of them on a random webpage.
	- At time 1, each of them follows a random link on the webpage.
	- At time 2, each of them follows a random link on the webpage.
	- Repeat…

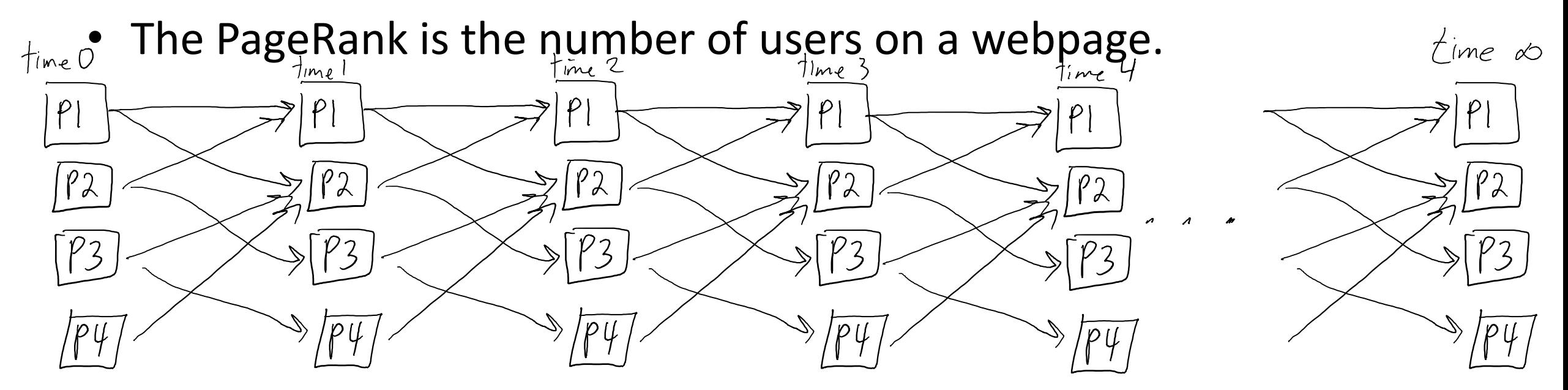

## Simplified PageRank Algorithm

- Start with a probabilistic web user.
	- $-$  At time 0, each page gets probability (1/n) ('n' is total number of pages).
	- At time 1, move probability forward divided by number of out-links.
	- At time 2, move probability forward divided by number of out-links.<br>— Repeat...<br>The PageRank is the probability – Repeat…
- 

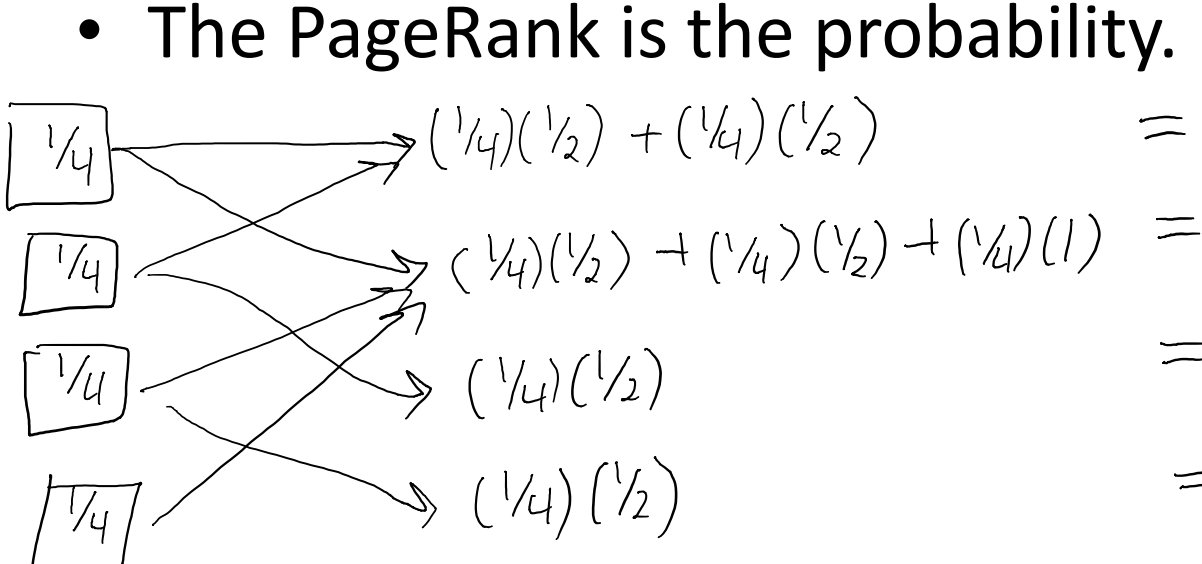

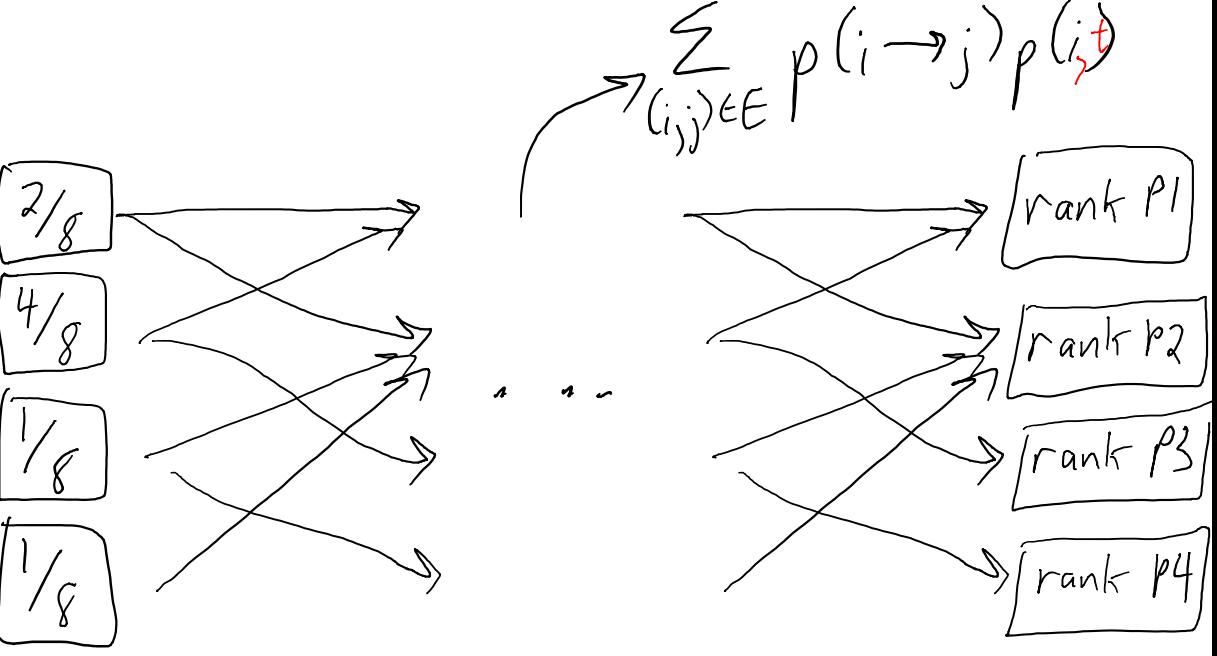

## Simplified PageRank Algorithm

- Start with a probabilistic web user.
	- $-$  At time 0, each page gets probability  $(1/n)$  ('n' is total number of pages).
	- At time 1, move probability forward divided by number of out-links.
	- At time 2, move probability forward divided by number of out-links. – Repeat…
- The PageRank is the probability.
- Usually, there is a 'damping' factor:

– With some probability, each user 'resets' to a random webpage.

• The probabilities converge to the largest singular vector.

## Discussion of PageRank

- PageRank has been used in a variety of other applications.
- Current Google Search has a bunch of other tricks:
	- Guarding against methods that exploit algorithm.
	- Removing offensive/illegal content.
	- Personalized recommendations.
	- Diversity/persistence/freshness as in recommender systems.
- Many link-analysis methods.

## Summary

- Ranking assigns objects a 'score', or finds objects relevant to query.
- Item relevance is natural way to formulate as supervised learning.
- Pairwise preferences are often more realistic supervision.
- Probability ratios allow us to define more loss functions.
- Graph-based ranking uses links to solve ranking queries.
- PageRank is based on a model of a random web user.

- Next time:
	- Clustering data on graphs.